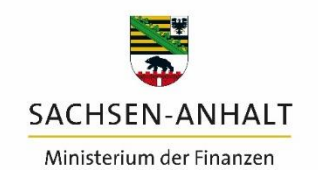

#moderndenken

## **Achtung, neue Grundsteuer!**

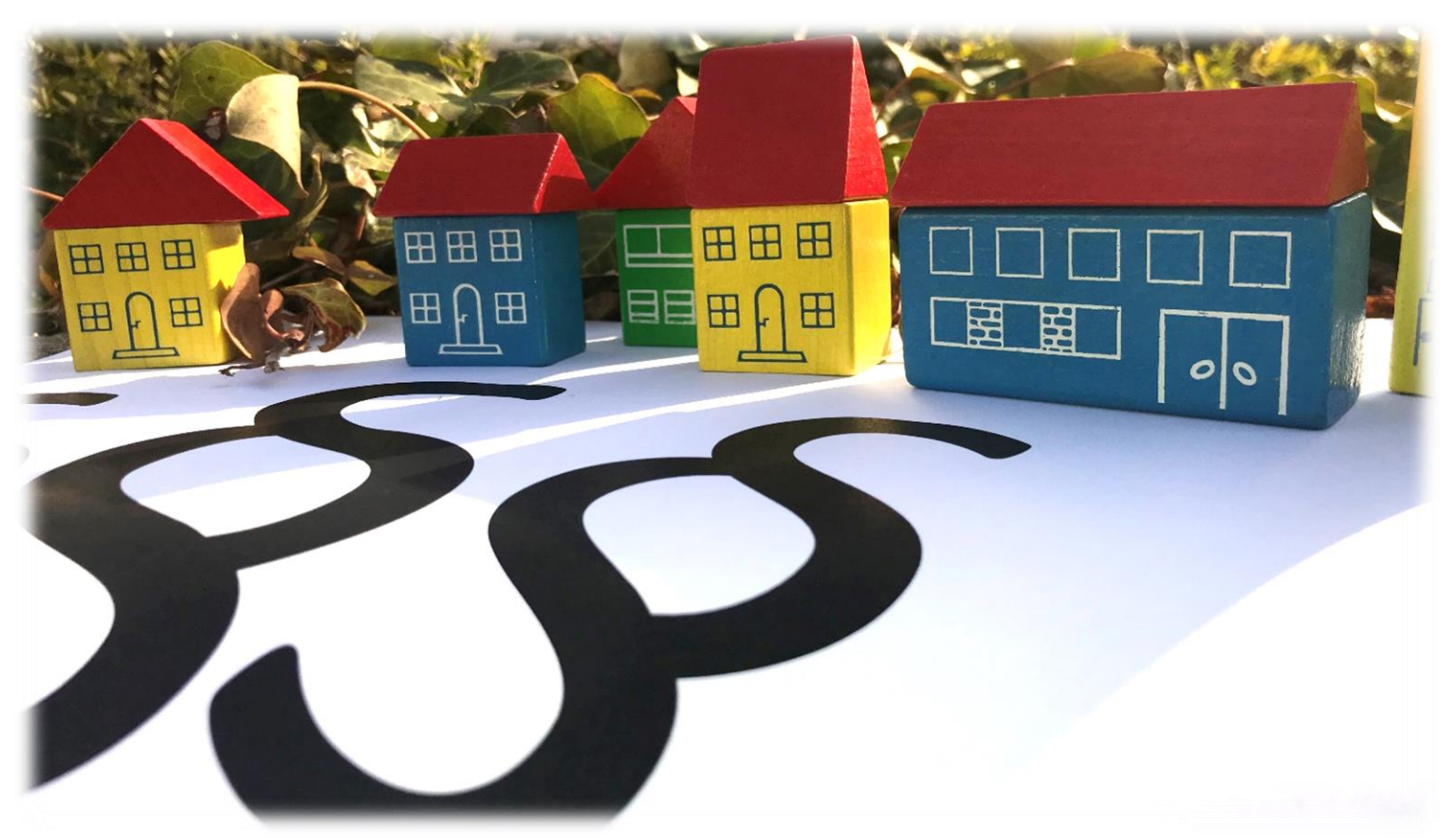

Sie sind Eigentümerin oder Eigentümer von Grundbesitz in Sachsen-Anhalt?

Dann müssen Sie vom 1. Juli bis zum 31. Januar 2023 eine Grundsteuerwerterklärung abgeben.

Informieren Sie sich jetzt im Internet unter: Isaurl.de/Grundsteuer

QR-Code mit Smartphone oder Tablet scannen und direkt zur Internetseite gelangen:

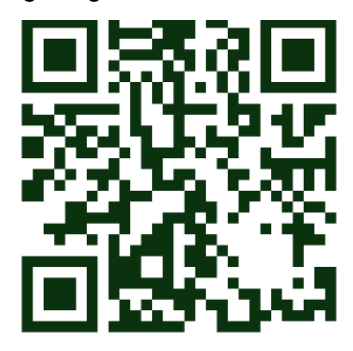